# <span id="page-0-0"></span>Le modèle relationnel (partie II) Informatique et Statistique 2A 3ème année

Olivier Caron<sup>1</sup>

<sup>1</sup>École d'ingénieurs Polytech Lille Université de Lille

21 septembre 2023

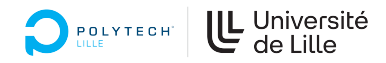

4 D F

### Partie I

メロト メタト メミト メミト

造

#### Partie I

Le modèle relationnel

**Kロト K包ト** 

重

#### Partie I

- Le modèle relationnel
- · Le langage SQL, partie DDL (Data Definition Language)

不自下

重

#### Partie I

- Le modèle relationnel
- Le langage SQL, partie DDL (Data Definition Language)
- Passage d'un schéma conceptuel à un schéma relationnel

4 0 8

#### Partie I

- Le modèle relationnel
- Le langage SQL, partie DDL (Data Definition Language)
- Passage d'un schéma conceptuel à un schéma relationnel

4 0 8

Partie II

 $\Omega$ 

#### Partie I

- Le modèle relationnel
- · Le langage SQL, partie DDL (Data Definition Language)
- Passage d'un schéma conceptuel à un schéma relationnel

### Partie II

L'algèbre relationnelle (base de requêtes)

 $200$ 

#### Partie I

- **o** Le modèle relationnel
- Le langage SQL, partie DDL (Data Definition Language)
- Passage d'un schéma conceptuel à un schéma relationnel

### Partie II

- L'algèbre relationnelle (base de requêtes)
- Le langage SQL, partie requêtes et modification de données

 $200$ 

## Algèbre relationnelle

· Egalement définie par Codd (1970)

重き

舌

不自下

4 母

÷,

# Algèbre relationnelle

- · Egalement définie par Codd (1970)
- Basée sur des opérateurs algébriques simples

4 0 8

重

# Algèbre relationnelle

- **Egalement définie par Codd (1970)**
- Basée sur des opérateurs algébriques simples  $\bullet$
- Construire des requêtes par composition de ces opérateurs

4 0 8

## La commande Select du langage SQL

Supporte l'algèbre relationnelle de Codd via une seule commande

4日下

重

## La commande Select du langage SQL

- Supporte l'algèbre relationnelle de Codd via une seule commande
- Plusieurs représentations possibles pour une même requête (évolutions successives de la norme SQL)

## La commande Select du langage SQL

- Supporte l'algèbre relationnelle de Codd via une seule commande
- Plusieurs représentations possibles pour une même requête (évolutions successives de la norme SQL)
- En interne, le SGBD traduit la requête SQL en une composition optimisée des opérateurs algébriques.

### Exemple base

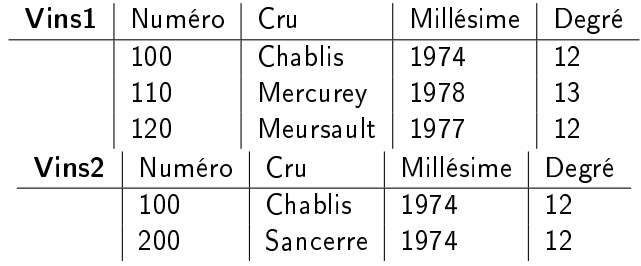

Consultation simple d'une table

```
-- requête usuelle :
select * from wins1 ;
```
— définition explicites des colonnes de la table : — ordre des colonnes quelconque select numero, cru, millesime, degre from vins1;

— utilisation des noms de table select vins $1 *$  from vins1

 $-\!\!\!-\!\!\!-\!\!\!$  utilisation d'une variable pour le nom de la table : select tablevins  $*$  from vins1 tablevins ;

**KERKER E KAQO** 

## Opérateur d'union

#### Définition

L'union de 2 relations R et S de même schéma est une relation T de même schéma contenant l'ensemble des tuples appartenant à R ou S

4 0 8

## Opérateur d'union

#### Définition

L'union de 2 relations R et S de même schéma est une relation T de même schéma contenant l'ensemble des tuples appartenant à R ou S

• Notation texte :  $T = R \cup S$  ou  $T = union(R, S)$ 

# Exemple Union

```
select * from vins1
union
select * from vins2 ;
```
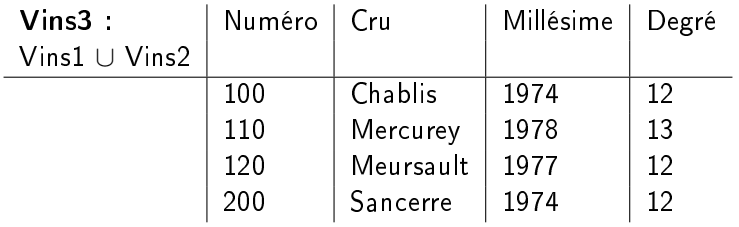

## Opérateur de différence

### Définition

la différence de 2 relations R et S de même schéma est une relation T de même schéma contenant l'ensemble des tuples appartenant à R et n'appartenant pas à S

## Opérateur de différence

### Définition

la différence de 2 relations R et S de même schéma est une relation T de même schéma contenant l'ensemble des tuples appartenant à R et n'appartenant pas à S

• Notation texte :  $T = R - S$  ou  $T = minus(R, S)$ 

# Exemple différence

```
select * from vins1
except
select * from vins2;
```
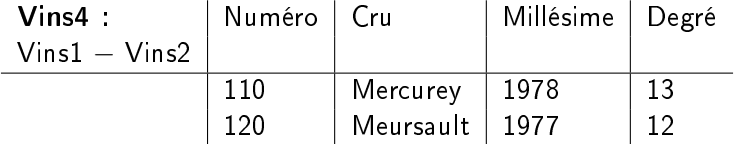

**K ロ ▶ K 何 ▶** 

化重变 化重变性

重

Opérateur intermédiaire (pas de sens en soi)

舌

重

不自下

×.

- Opérateur intermédiaire (pas de sens en soi)
- Schéma quelconque de deux relations

4 0 8

э

- Opérateur intermédiaire (pas de sens en soi)
- Schéma quelconque de deux relations
- Notation texte :  $T = R \times S$  ou  $T = \text{product}(R, S)$

4日下

# Exemple produit cartésien

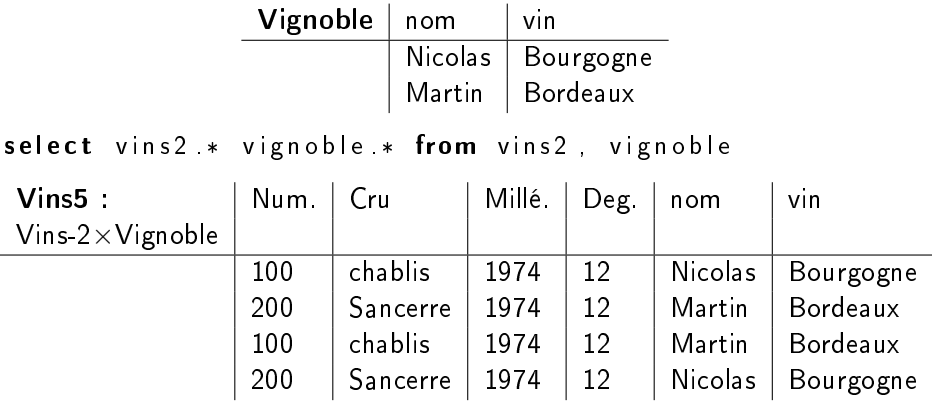

Opérateur très gourmand (espace disque)

÷

重

不自下

# Opérateur unaire de projection

### Définition

la projection d'une relation R de schéma  $R(A_1, A_2, \ldots, A_n)$  sur les attributs  $(A_{i_1},A_{i_2},\ldots,A_{i_p})$   $(p < n)$  est une relation  $R^\prime(A_{i_1},A_{i_2},\ldots,A_{i_p})$  dont les tuples sont obtenus par élimination des valeurs des attributs de R n'appartenant pas à R' et par suppression des tuples en double.

# Opérateur unaire de projection

### Définition

la projection d'une relation R de schéma  $R(A_1, A_2, \ldots, A_n)$  sur les attributs  $(A_{i_1},A_{i_2},\ldots,A_{i_p})$   $(p < n)$  est une relation  $R^\prime(A_{i_1},A_{i_2},\ldots,A_{i_p})$  dont les tuples sont obtenus par élimination des valeurs des attributs de R n'appartenant pas à R' et par suppression des tuples en double.

$$
\bullet \text{ Notation texte : } \mathcal{T} = \prod_{x_1,\ldots,x_n} (R) \text{ ou } \mathcal{T} = \textit{project}(R/x_1,\ldots,x_n)
$$

# Exemple projection

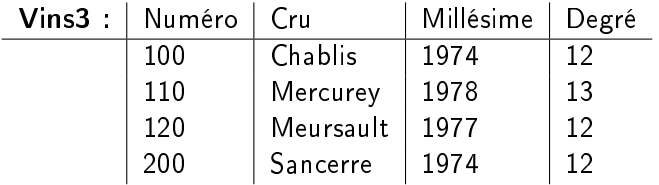

select distinct millesime, degre from vins3

- distinct nécessaire pour algèbre relationnelle pure

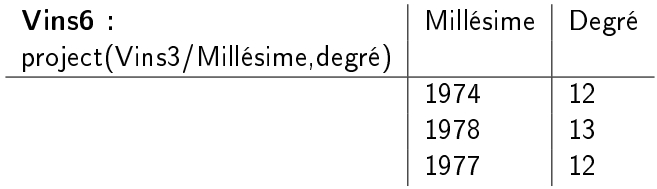

**K ロ ▶ K 何 ▶** 

네 로 ▶ 네 로 ▶ - 로 - YO Q @

Opérateur unaire de restriction ou sélection

### Définition

La restriction (ou sélection) de la relation  $R$  par une qualification  $Q$  est une relation R ′ de même schéma dont les tuples sont ceux de R satisfaisant la qualification Q.

 $200$ 

Opérateur unaire de restriction ou sélection

### Définition

La restriction (ou sélection) de la relation R par une qualification  $Q$  est une relation R ′ de même schéma dont les tuples sont ceux de R satisfaisant la qualification Q.

• La qualification peut être exprimée à l'aide de constantes, comparateurs arithmétiques, opérateurs logiques

 $200$ 

Opérateur unaire de restriction ou sélection

### Définition

La restriction (ou sélection) de la relation R par une qualification  $Q$  est une relation R ′ de même schéma dont les tuples sont ceux de R satisfaisant la qualification Q.

- La qualification peut être exprimée à l'aide de constantes, comparateurs arithmétiques, opérateurs logiques
- Notation texte :  $T = \sigma_Q(R)$  ou  $T = \text{restrict}(R/Q)$

# Exemple restriction

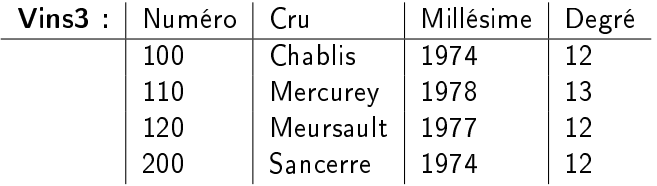

select  $*$  from vins3 where degre=12 and millesime >1974

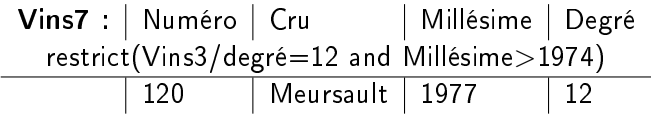

4 日下 ∢ 何 ▶  $\mathbf{A} \equiv \mathbf{A} \times \mathbf{A} \equiv \mathbf{A} \times \mathbf{A}$ 

 $\equiv$ 

# Expression d'une restriction en SQL

**·** Introduction clause Where après clause From

不自下

重

# Expression d'une restriction en SQL

- **·** Introduction clause Where après clause From
- Ordre des clauses imposé

4 0 8

э

# Expression d'une restriction en SQL

- **·** Introduction clause Where après clause From
- Ordre des clauses imposé
- Utilisation des opérateurs booléens : and, or, not
# Expression d'une restriction en SQL

- **·** Introduction clause Where après clause From
- Ordre des clauses imposé
- Utilisation des opérateurs booléens : and, or, not
- Comparaison de chaînes, dates, d'entiers,. . .

# Traitement de chaînes (1/2)

- Syntaxe très simple : ch1 = ch2
- o ou bien opérateur LIKE avec caractères spéciaux :
	- '%' remplace de 0 à plusieurs caractères
	- ' ' remplace exactement un caractère.
- Exemple :

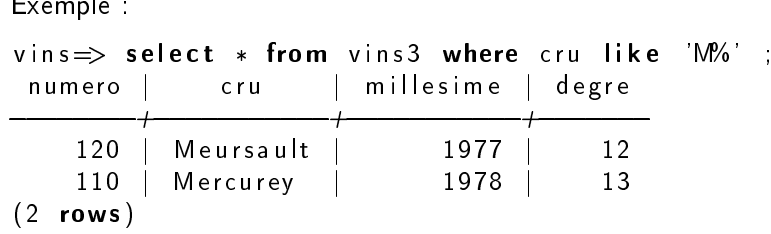

Traitement de chaînes (2/2)

- $\bullet$  Opérateur de comparaison '>', '<', ... (ordre lexicographique)
- Opérateur de concaténation ||, fonctions prédénies (ex : upper)
- Exemple :

```
vins \Rightarrow select upper(cru || ' ' || millesime) as nom
        from vins3
      nom
```

```
MEURSAULT 1977
SANCERRE 1974
CHABLIS 1974
MERCUREY 1978
(4 rows)
```
 $\Omega$ 

### Comparaison de valeurs

- **.** Introduction clause BETWEEN
- Applicable à tout type (integer, chaîne, date, . . .)

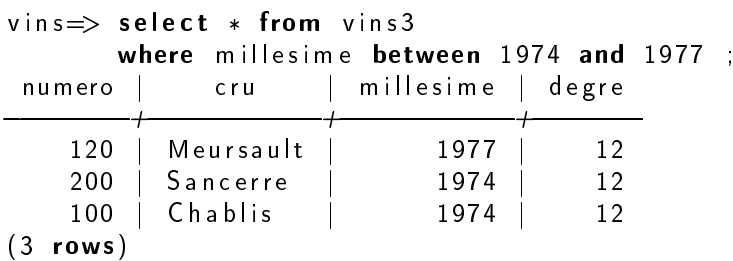

4 D F

重

Simplicité : seulement 5 opérateurs !

舌  $\rightarrow$ 重

不自下

×.

- Simplicité : seulement 5 opérateurs !
- Composition de ces opérateurs possible : tout résultat est une relation

4 □

- Simplicité : seulement 5 opérateurs !
- Composition de ces opérateurs possible : tout résultat est une relation
- Ces opérateurs répondent à la majorité des requêtes (sauf calcul)

 $200$ 

- Simplicité : seulement 5 opérateurs !
- Composition de ces opérateurs possible :  $\bullet$ tout résultat est une relation
- Ces opérateurs répondent à la majorité des requêtes (sauf calcul)
- **·** Introduction d'opérateurs additionnels

 $200$ 

# L'intersection

#### Définition

L'intersection de deux relations R et S de même schéma est une relation T de même schéma contenant les tuples appartenant à la fois à R et S

- Notation texte :  $T = (R \cap S)$  ou  $T = inter(R, S)$
- $\bullet$  Création opérateur :  $R \cap S = R (R S) = S (S R)$

select  $*$  from  $R$ i n t e r s e c t select  $*$  from S ;

つへへ

# La jointure

#### Définition

La jointure de deux relations  $R$  et  $S$  selon une qualification multi-attributs Q est l'ensemble des tuples du produit cartésien  $R \times S$  satisfaisant la qualification Q

# La jointure

#### Définition

La jointure de deux relations  $R$  et  $S$  selon une qualification multi-attributs Q est l'ensemble des tuples du produit cartésien  $R \times S$  satisfaisant la qualification Q

• Notation texte :  $T = join(R, S, Q)$ 

# La jointure

#### Définition

La jointure de deux relations  $R$  et  $S$  selon une qualification multi-attributs Q est l'ensemble des tuples du produit cartésien  $R \times S$  satisfaisant la qualification O

- Notation texte :  $\mathcal{T} = \text{join}(R, S, Q)$
- Création opérateur : join $(R, S, Q)$  = restrict $(R \times S/Q)$

# Exemple jointure (1/2)

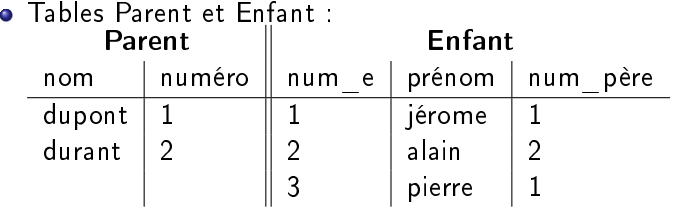

重

# Exemple jointure (1/2)

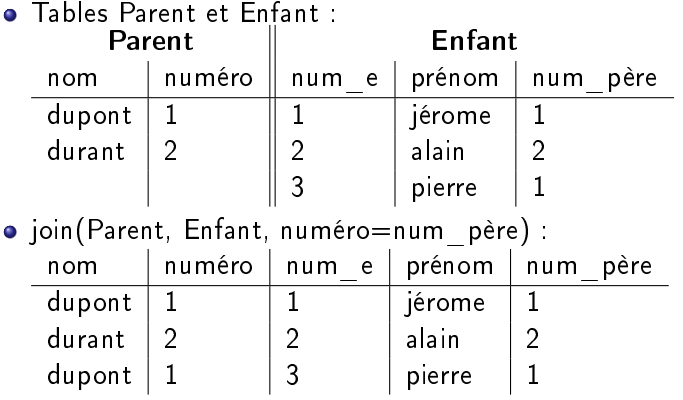

重

# Exemple jointure  $(2/2)$

- compatible norme SQL 2 et plus select parent \*, enfant \* from parent join enfant on numero=num\_pere ;

 $\rightarrow$  compatible norme SQL 1 et plus — utilisation explicite du produit cartésien<br>— avec opérateur de restriction<br>**select** parent \* , enfant \* — produit cartésien<br>**from** parent , enfant — produit cartésien  $-$  avec opérateur de restriction select parent  $*$ , enfant  $*$ **from** parent, enfant  $\rightharpoonup$  produit cartésien<br>where numero=num pere ;  $\rightharpoonup$  restriction

#### Important

privilégiez la première version !

Pour un même résultat, plusieurs requêtes sont possibles

э

 $QQ$ 

不自下

- Pour un même résultat, plusieurs requêtes sont possibles
- La jointure est l'opérateur le plus coûteux

4 0 8

- Pour un même résultat, plusieurs requêtes sont possibles
- La jointure est l'opérateur le plus coûteux
- Idéal de faire des sélections et restrictions avant la ou les jointures

#### Existent dans la plupart des S.G.B.D.

舌

重

不自下

×.

- Existent dans la plupart des S.G.B.D.
- Donnent un résultat de type relation !

4 0 8

э

- Existent dans la plupart des S.G.B.D.
- Donnent un résultat de type relation !
- Quelques illustrations :

4 0 8

 $\Omega$ 

э

- Existent dans la plupart des S.G.B.D.
- Donnent un résultat de type relation !  $\bullet$
- Quelques illustrations :  $\bullet$ 
	- $\blacktriangleright$  L'opérateur count(R) : : calcul du nombre de lignes d'une relation R

4 □

- Existent dans la plupart des S.G.B.D.
- Donnent un résultat de type relation !
- Quelques illustrations :  $\bullet$ 
	- $\triangleright$  L'opérateur count(R) :: calcul du nombre de lignes d'une relation R
	- $\blacktriangleright$  L'opérateur sum $(R(A_i))$  calcul de la somme cumulée des valeurs d'un attribut.

 $200$ 

- Existent dans la plupart des S.G.B.D.
- Donnent un résultat de type relation !
- Quelques illustrations :  $\bullet$ 
	- $\triangleright$  L'opérateur count(R) :: calcul du nombre de lignes d'une relation R
	- $\blacktriangleright$  L'opérateur sum $(R(A_i))$  calcul de la somme cumulée des valeurs d'un attribut.
	- ▶ et aussi avg, max, min, ...

 $200$ 

Syntaxe très partielle commande Select

```
SELECT \lceil ALL \lceil DISTINCT \lceil ON ( expression \lceil , \rceil \lceil \rceil \rceil* | expression [ \overline{AS} output_name ] [, ...]
  [ FROM from item [ , . . . ] ]
    WHERE condition ]
  \begin{bmatrix} \text{GROUP BY} \text{ expression} \end{bmatrix}, ..., \begin{bmatrix} \text{N} \end{bmatrix}\begin{bmatrix} \text{HAVING condition} \end{bmatrix}, \begin{bmatrix} \text{HAVING Condition} \end{bmatrix}\lceil { UNION | INTERSECT | EXCEPT \lceil ALL \rceil } select \rceil[ ORDER BY expression [ ASC | DESC |
    USING operator | |, ... | 1
    FOR UPDATE [ OF tablename [, ...] ]LIMIT \{ count \| ALL \} \| \{ OFFSET \| , \} start \|
```
4 LE > 4 HP > 4 E > 2 E + 4 HP + 4 HP + 2 E + 2 A & C

# État de la base exemple (1/3)

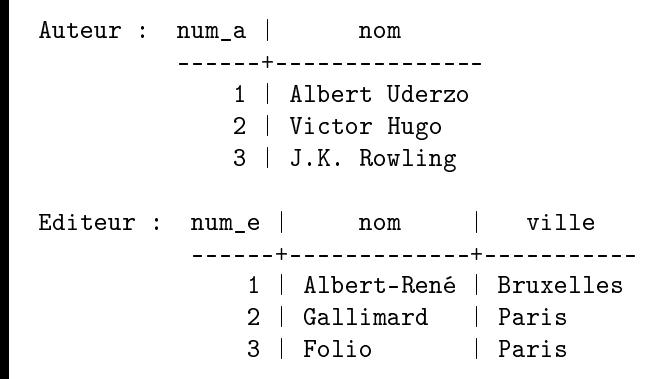

**A EXA EXA EXAMPLE A GARA** 

# État de la base exemple (2/3)

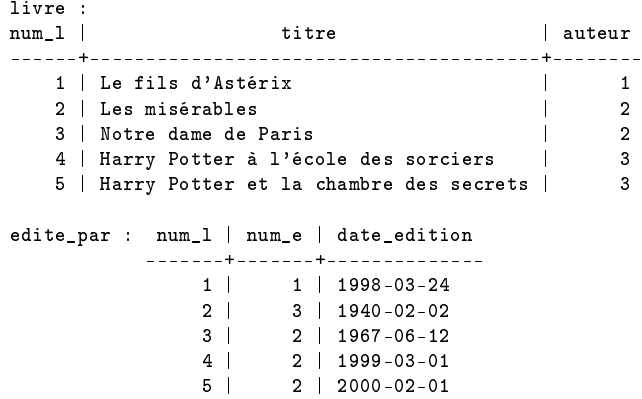

**K ロ ▶ K 何 ▶** 

 $A \equiv \mathbf{1} \times A \equiv \mathbf{1}$ 

重

# État de la base exemple (3/3)

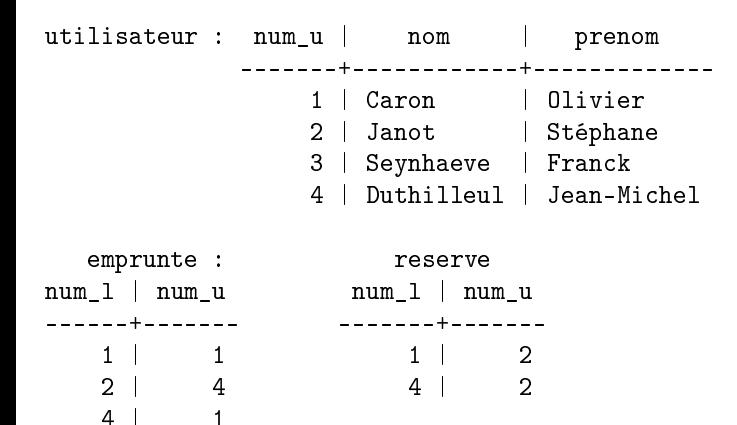

**← ロ → → ← 何 →** 

**A EXA EXA EXAGO** 

· Renommage des colonnes et expressions à afficher (as nomColonneResultat)

4 D F

重

 $QQ$ 

- Renommage des colonnes et expressions à afficher (as nomColonneResultat)
- Clause distinct, évite les doublons

4 0 8

- Renommage des colonnes et expressions à afficher (as nomColonneResultat)
- Clause distinct, évite les doublons
- $\bullet$  Ordre d'affichage des colonnes

- Renommage des colonnes et expressions à afficher (as nomColonneResultat)
- Clause distinct, évite les doublons
- $\bullet$  Ordre d'affichage des colonnes
- Ordre d'affichage des lignes, clause Order By

- Renommage des colonnes et expressions à afficher (as nomColonneResultat)
- Clause distinct, évite les doublons
- $\bullet$  Ordre d'affichage des colonnes
- Ordre d'affichage des lignes, clause Order By
- Ordre des lignes multi-critères

- Renommage des colonnes et expressions à afficher (as nomColonneResultat)
- Clause distinct, évite les doublons
- $\bullet$  Ordre d'affichage des colonnes
- Ordre d'affichage des lignes, clause Order By
- Ordre des lignes multi-critères
- Aucun impact sur le traitement algébrique des requêtes

 $200$ 

Syntaxe : ORDER BY expression [ ASC | DESC | USING operator ] [, ...]

**•** Exemple :

select \* from livre order by auteur DESC, titre ASC;

num\_1 | titre | auteur -------+----------------------------------------+-------- 4 | Harry Potter à l'école des sorciers | 3 5 | Harry Potter et la chambre des secrets | 3 2 | Les misérables | 2 3 | Notre dame de Paris | 2 1 | Le fils d'Astérix | 1

### Opérations de calcul

Opérateurs arithmétiques : +, −, . . .

Exemple :

```
select now()-date edition as duree, num I
from edite par ;
```
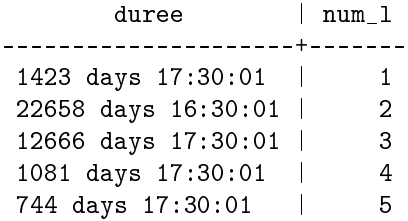

Expressions arithmétiques applicables dans la clause where

4 D F
Syntaxe : nomFonction(nomColonne) ou nomFonction(\*)

Э× 重

不自下

- Syntaxe : nomFonction(nomColonne) ou nomFonction(\*)
- le résultat est stocké dans une colonne correspondant au nom de la fonction (sauf si renommage)
- Syntaxe : nomFonction(nomColonne) ou nomFonction(\*)
- le résultat est stocké dans une colonne correspondant au nom de la fonction (sauf si renommage)
- **•** Toujours une ligne résultat.
- Syntaxe : nomFonction(nomColonne) ou nomFonction(\*)
- le résultat est stocké dans une colonne correspondant au nom de la fonction (sauf si renommage)
- Toujours une ligne résultat.
- Fonctions standards : count, min, max, avg, sum

### Fonctions de calcul - exemples

```
select count (*) as nombre from livre;
nombre
-------
    5
```
select min( $num$ ] ),max( $num$ ] ),avg( $num$ ] ),sum( $num$ ] from livre;

min | max | avg | sum -----+-----+--------------+----- 1 | 5 | 3.0000000000 | 15

◂**◻▸ ◂<del>⁄</del>** ▸

KINKI I MAG

Sélectionner des lignes pour appliquer un calcul

4 **D F** 

重

 $QQ$ 

Sélectionner des lignes pour appliquer un calcul

```
• Introduction clause Group By
 select auteur, count (*) as nbre par auteur
 from livre group by auteur;
  auteur | nbre_par_auteur
 --------+-----------------
      1 | 1
      2 | 2
      3 | 2
```
Box B

- Sélectionner des lignes pour appliquer un calcul
- **•** Introduction clause Group By

```
select auteur, count (*) as nbre par auteur
from livre group by auteur;
```
auteur | nbre\_par\_auteur --------+-----------------

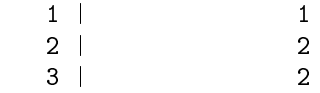

• Seules les colonnes figurant dans un group by peuvent apparaître dans la clause select.

KINKIEN I MAG

Imposer une condition aux groupes formés par la clause Group By

4 **D F** 

э

 $QQ$ 

- Imposer une condition aux groupes formés par la clause Group By
- **•** Introduction clause Having

4日 8

- Imposer une condition aux groupes formés par la clause Group By
- Introduction clause Having
- Exemple :

```
select auteur, count (*) as nbre par auteur
from livre group by auteur having count(*)>1 :
```
auteur | nbre\_par\_auteur --------+----------------- 2 | 2 3 | 2

医心室 医心室

- Imposer une condition aux groupes formés par la clause Group By
- Introduction clause Having
- Exemple :

```
select auteur, count (*) as nbre par auteur
from livre group by auteur having count (*)>1
```
auteur | nbre\_par\_auteur --------+-----------------

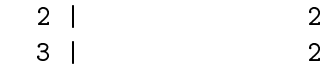

• Ne pas confondre avec clause where

### Jointures sur une même table

Appelée également auto-jointure

不自下

重

### Jointures sur une même table

- Appelée également auto-jointure
- Exemple : liste de couples de livres ayant le même auteur

```
select 11 titre 12 titre
from livre l1 join livre l2 on l1 auteur=\,l2 auteur
where the complete the complete the complete the complete the set of the set of the set of the from the from the set of the set of the set of the set of the set of the set of the set of the set of the set of the set of the
                                                                        le nbre de couples
```
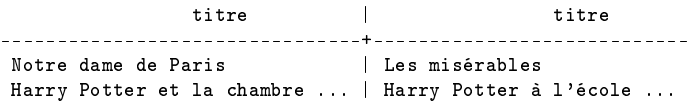

### Les jointures à la SQL/2

### Nouvelles possibilités d'expression de jointures

不自下

重

- Nouvelles possibilités d'expression de jointures
- Non encore implémenté par tous les SGBD

4 0 8

- Nouvelles possibilités d'expression de jointures
- Non encore implémenté par tous les SGBD
- Les expressions de jointures sont exprimés dans la clause from

### Les jointures à la SQL/2

- Nouvelles possibilités d'expression de jointures
- Non encore implémenté par tous les SGBD
- Les expressions de jointures sont exprimés dans la clause from
- Distinction de jointures : inner join (défaut), left outer join, right outer join, full outer join

```
in sert into livre values (6, 'Le livre in connu', null) ;
insert into auteur values (4, 'Paltoquet') ;
```
# Jointure SQL/2 classique

select titre nom from livre inner join auteur on livre auteur=auteur num a

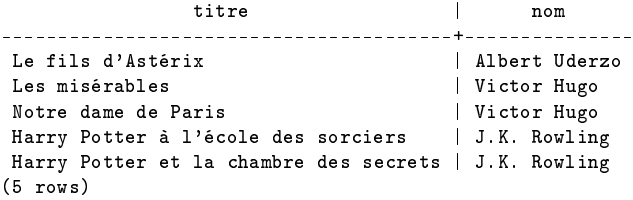

D.

### Jointure externe gauche

```
select titre, nom
from livre left outer join auteur on livre auteur=auteur num a
```
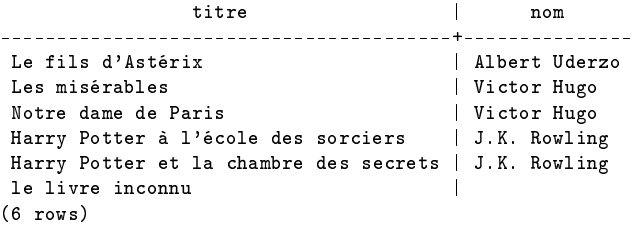

**K ロ ▶ K 何 ▶** 

医单侧 医骨关节

D.

### Jointure externe droite

```
select | titre, a nom
from livre I right outer join auteur a on I auteur=a num a
```
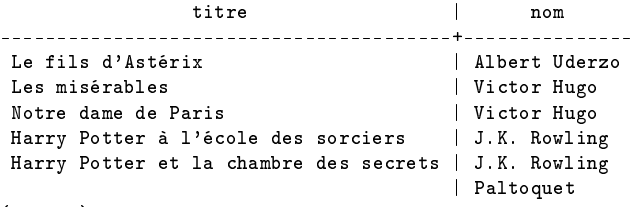

(6 rows)

**K ロ ▶ K 何 ▶** 

 $\mathcal{A} \oplus \mathcal{B} \rightarrow \mathcal{A} \oplus \mathcal{B} \rightarrow \mathcal{B} \oplus \mathcal{B}$ 

### Jointure externe complète

select | titre a nom from livre I full outer join auteur a on l. auteur=a.num\_a

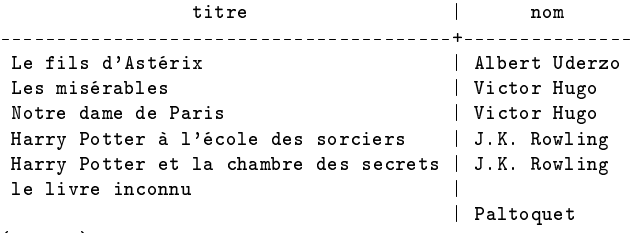

(7 rows)

**K ロ ▶ K 何 ▶** 

医单侧 医单侧的

D.

### Multi-jointures SQL/2

```
select u nom I titre
from utilisateur u join emprunte e on u.num_u= e.num_u
     join livre lone num \equivl.num l
```
nom | titre ------------+------------------------------------- Caron | Le fils d'Astérix Duthilleul | Les misérables Caron | Harry Potter à l'école des sorciers (3 rows)

### LEFT, RIGHT et FULL impliquent une jointure externe

4 D F

- LEFT, RIGHT et FULL impliquent une jointure externe
- **O** Jointures croisées :

4 D F

- LEFT, RIGHT et FULL impliquent une jointure externe
- **o** Jointures croisées :
	- ▶ Syntaxe : from T1 cross join T2

4日 8

- LEFT, RIGHT et FULL impliquent une jointure externe
- **o** Jointures croisées :
	- ▶ Syntaxe : from T1 cross join T2
	- ▶ Est équivalent à un produit cartésien

- LEFT, RIGHT et FULL impliquent une jointure externe
- **o** Jointures croisées :
	- ▶ Syntaxe : from T1 cross join T2
	- ▶ Est équivalent à un produit cartésien
	- ▶ Est équivalent à from T1 inner join T2 on true

Les syntaxes :

- T1 { [INNER] | { LEFT | RIGHT | FULL } [OUTER] } join T2 on boolean\_expression
- T1 { [INNER] | { LEFT | RIGHT | FULL } [OUTER] } join T2 using liste\_nom\_colonne
- T1 NATURAL { [INNER] | { LEFT | RIGHT | FULL } [OUTER] } join T2

4 D F

Les syntaxes :

- T1 { [INNER] | { LEFT | RIGHT | FULL } [OUTER] } join T2 on boolean\_expression
- T1 { [INNER] | { LEFT | RIGHT | FULL } [OUTER] } join T2 using liste\_nom\_colonne
- T1 NATURAL { [INNER] | { LEFT | RIGHT | FULL } [OUTER] } join T2
- USING a équivalent à on t1.a = t2.a

4 0 5

 $QQ$ 

Les syntaxes :

- T1 { [INNER] | { LEFT | RIGHT | FULL } [OUTER] } join T2 on boolean\_expression
- T1 { [INNER] | { LEFT | RIGHT | FULL } [OUTER] } join T2 using liste\_nom\_colonne
- T1 NATURAL { [INNER] | { LEFT | RIGHT | FULL } [OUTER] } join T2
- USING a équivalent à on t1.a = t2.a
- USING (a,b) équivalent à on t1.a=t2.a and t1.b=t2.b

Les syntaxes :

- T1 { [INNER] | { LEFT | RIGHT | FULL } [OUTER] } join T2 on boolean\_expression
- T1 { [INNER] | { LEFT | RIGHT | FULL } [OUTER] } join T2 using liste\_nom\_colonne
- T1 NATURAL { [INNER] | { LEFT | RIGHT | FULL } [OUTER] } join T2
- USING a équivalent à on t1.a = t2.a
- USING (a,b) équivalent à on t1.a=t2.a and t1.b=t2.b
- O NATURAL effectue une comparaison de toutes les colonnes de même nom dans les deux tables.

 $QQQ$ 

Cas 1 : une sous-requête retourne une valeur unique

4 D F

重

 $\Omega$ 

- Cas 1 : une sous-requête retourne une valeur unique
- Cette valeur est exploitée dans une clause where

4 □

 $200$ 

- Cas 1 : une sous-requête retourne une valeur unique
- Cette valeur est exploitée dans une clause where
- Exemple : liste des personnes dont le salaire est supérieur au salaire moyen du personnel

```
select nom from personne
where salaire >(select avg (salaire) from personne)
```
- Cas 1 : une sous-requête retourne une valeur unique
- Cette valeur est exploitée dans une clause where
- Exemple : liste des personnes dont le salaire est supérieur au salaire moyen du personnel

```
select nom from personne
where salaire >(s elect avg(salaire) from personne)
```
Conformité des types (ici : float)
Sous-requêtes non corrélatives (2/4)

Cas 2 : une sous-requête retourne des valeurs multiples avec la clause in

4 0 8

Sous-requêtes non corrélatives (2/4)

- Cas 2 : une sous-requête retourne des valeurs multiples avec la clause in
- Exemple : liste des livres empruntés et réservés

select titre from livre join emprunte using num I where livre num  $l$  in (select num  $l$  from reserve) ;

titre

-------------------------------------

Le fils d'Astérix Harry Potter à l'école des sorciers Sous-requêtes non corrélatives (3/4)

Cas 3 : une sous-requête retourne des valeurs multiples avec la clause all

4 D F

Sous-requêtes non corrélatives (3/4)

- Cas 3 : une sous-requête retourne des valeurs multiples avec la clause all
- Exemple : liste des personnes dont le salaire est supérieur à tous les salaires du personnel

```
select nom from personne
  where salaire >=ALL ( select salaire from personne);
```
Sous-requêtes non corrélatives (3/4)

- Cas 3 : une sous-requête retourne des valeurs multiples avec la clause all
- Exemple : liste des personnes dont le salaire est supérieur à tous les salaires du personnel

select nom from personne where salaire  $>=$ ALL ( select salaire from personne);

(on peut faire plus simple. . .)

Sous-requêtes non corrélatives (4/4)

Cas 4 : une sous-requête retourne des valeurs multiples avec la clause [NOT] EXISTS

4 D F

重

 $QQ$ 

Sous-requêtes non corrélatives (4/4)

- Cas 4 : une sous-requête retourne des valeurs multiples avec la clause [NOT] EXISTS
- Exemple : afficher le nom de l'auteur 1 si des livres qu'il a écrit sont dans la base.
	- select nom from auteur where num  $a=1$ and exists (select  $*$  from livre where auteur=1) ;

 $\Omega$ 

Sous-requêtes non corrélatives (4/4)

- Cas 4 : une sous-requête retourne des valeurs multiples avec la clause [NOT] EXISTS
- Exemple : afficher le nom de l'auteur 1 si des livres qu'il a écrit sont dans la base.
	- select nom from auteur where num  $a=1$ and exists (select  $*$  from livre where auteur=1) ;
- exists retourne vrai ou faux si la requête retourne des lignes ou pas.

 $\Omega$ 

#### Sous-requêtes corrélatives

Requête et sous-requête sont liées

不自下

 $299$ 

#### Sous-requêtes corrélatives

- Requête et sous-requête sont liées
- Exemple : Liste des auteurs n'ayant pas écrit de livres

```
select num a, nom from auteur where
  not exists (select * from livre
             where auteur = auteur num_a);
```
 $\Omega$ 

#### Sous-requêtes corrélatives

- Requête et sous-requête sont liées
- Exemple : Liste des auteurs n'ayant pas écrit de livres

```
select num a, nom from auteur where
 not exists (select * from livre
             where auteur=auteur num a);
```
Note : La requête supérieure fournit une à une les valeurs de auteur.num\_a à la requête inférieure.

 $200$ 

Pas de mot-clé "divide"

 $\rightarrow \equiv$   $\rightarrow$ 

÷.

4 日下

∢ 何 ▶ 41 ÷,

 $QQ$ 

- Pas de mot-clé "divide"
- Une division traduit un "pour tous/quel que soit"

4 **D F** 

重

 $QQ$ 

- Pas de mot-clé "divide"
- Une division traduit un "pour tous/quel que soit"
- Exemple : "on veut connaître les utilisateurs qui ont emprunté tous les  $\bullet$ livres"

4 0 8

 $200$ 

- Pas de mot-clé "divide"
- Une division traduit un "pour tous/quel que soit"
- Exemple : "on veut connaître les utilisateurs qui ont emprunté tous les  $\bullet$ livres"
- Un quel que soit en logique du premier ordre équivaut à 2 non ('not exists' en SQL).

 $200$ 

- Pas de mot-clé "divide"
- Une division traduit un "pour tous/quel que soit"
- Exemple : "on veut connaître les utilisateurs qui ont emprunté tous les livres"
- Un quel que soit en logique du premier ordre équivaut à 2 non ('not exists' en SQL).
- En langage naturel, la requête devient : "les utilisateurs pour lesquels il n'existe pas de livres, pour lesquels il n'existe pas de lien avec ces utilisateurs"

L'expression d'une division applique toujours le même schéma :.

```
L'expression d'une division applique toujours le même schéma :.<br>select A1 from R =  — ce que l ' on veut en sortie :
where not exists
    xpression dune division applique toujours le meme schema :.<br>lect A1 from R — ce que l'on veut en soiere not exists<br>select A2 from S — ce par quoi on divise :
    where not exists
        s e l e c t * from Z == e x p r e s s i o n s d e s l i e n s
        where Z E1=R A1 and Z E2=S A2
```

```
Expression d'une division (3/3)
```

```
• Illustration :
```

```
select * from Utilisateur u
where not exists
  select * from livre \vertwhere not exists
    select * from emprunte e
    where e num u=u num u and e num l=l num l
```
4 D F

#### Possibilité de donner un nom de variable à une table

**K ロ ▶ K 何 ▶** 

- Possibilité de donner un nom de variable à une table
- Syntaxe : FROM nom\_table\_tres\_long [ AS ] nom\_alias

Э× D.

4日 8

- Possibilité de donner un nom de variable à une table
- Syntaxe : FROM nom\_table\_tres\_long [ AS ] nom\_alias
- Permet aussi d'exprimer des sous-requêtes : Syntaxe : FROM (select ...) as nom\_alias

**• Tester les valeurs nulles des colonnes** (syntaxe : is null ou is not null).

4 0 3

- **Tester les valeurs nulles des colonnes** (syntaxe : is null ou is not null).
- Stockage d'une requête dans des tables select ... into table newTable from ...
- **Tester les valeurs nulles des colonnes** (syntaxe : is null ou is not null).
- Stockage d'une requête dans des tables select ... into table newTable from ...
- Insertion de plusieurs lignes insert into table nomTable select ...

A la fois simple (pour une grande majorité de requêtes) et compliqué

4日下

- A la fois simple (pour une grande majorité de requêtes) et compliqué
- Répond à la majorité des requêtes

4 D F

- A la fois simple (pour une grande majorité de requêtes) et compliqué
- Répond à la majorité des requêtes
- Langage en constante évolution

4 0 8

э

- A la fois simple (pour une grande majorité de requêtes) et compliqué
- Répond à la majorité des requêtes
- Langage en constante évolution
- Le langage peut être très puissant (requêtes corrélatives)
- A la fois simple (pour une grande majorité de requêtes) et compliqué
- Répond à la majorité des requêtes
- Langage en constante évolution
- Le langage peut être très puissant (requêtes corrélatives)
- La puissance est au détriment de la complexité
- A la fois simple (pour une grande majorité de requêtes) et compliqué
- Répond à la majorité des requêtes
- Langage en constante évolution
- Le langage peut être très puissant (requêtes corrélatives)
- La puissance est au détriment de la complexité
- Une solution : le concept de vue

· Indépendance logique des données

 $\mathcal{A}$  . Э×

4日下

4 母 **IN** 

- · Indépendance logique des données
- Tables virtuelles issues de plusieurs tables

4日下

- · Indépendance logique des données
- Tables virtuelles issues de plusieurs tables
- La vue n'est pas enregistrée physiquement

 $\leftarrow$ 

э

- **·** Indépendance logique des données
- Tables virtuelles issues de plusieurs tables
- La vue n'est pas enregistrée physiquement
- A l'exécution d'une requête portant sur une vue, une opération de reconstitution de la vue est effectuée
- **·** Indépendance logique des données
- Tables virtuelles issues de plusieurs tables
- La vue n'est pas enregistrée physiquement
- A l'exécution d'une requête portant sur une vue, une opération de reconstitution de la vue est effectuée
- Une vue est considérée comme une table pour les utilisateurs

#### Création d'une vue

## Syntaxe : CREATE VIEW view AS SELECT query

 $\rightarrow$   $\equiv$   $\rightarrow$ 

4日下

∢母 **IN**  **E**
## Création d'une vue

Syntaxe :

## CREATE VIEW view AS SELECT query

• Suivant les SGBD, il existe certaines restrictions sur la définition de la vue (ex : ORDER BY)

4 □

## Un exemple

Création d'une vue donnant la liste de tous les livres dont le prix est supérieur au prix moyen.

CREATE VIEW prix sup moyen AS SELECT n livre, titre , prix FROM LIVRE WHERE prix  $>$  (SELECT avg (prix) FROM livre);

 $\Omega$ 

Se comporte comme une table :

select titre, prix from prix sup moyen order by titre

÷

医单头 人 D.

不自下

## Utilisation de la vue

Se comporte comme une table :

select titre, prix from prix sup moyen order by titre

**•** Suppression d'une vue : drop view prix\_sup\_moyen ;

4 0 8

重

 $QQ$ 

Se comporte comme une table :

select titre, prix from prix sup moyen order by titre

**•** Suppression d'une vue :

drop view prix\_sup\_moyen ;

mise à jour possible dans certains cas (Oracle)

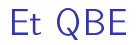

Utilisé pour les SGBD simples

**K ロ ▶ K 何 ▶** 

重

 $299$ 

- Utilisé pour les SGBD simples
- Langage graphique, pas de syntaxe à retenir

 $\mathbf{h}$ Э× 重

∍

不自下

×.

 $QQ$ 

- Utilisé pour les SGBD simples
- Langage graphique, pas de syntaxe à retenir
- Permet de répondre aux requêtes simples (selection, projection, jointure)

4 D F

 $\Omega$ 

÷

- Utilisé pour les SGBD simples
- Langage graphique, pas de syntaxe à retenir
- Permet de répondre aux requêtes simples (selection, projection, jointure)
- Ne dispose pas de toute la puissance de SQL

 $\leftarrow$